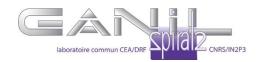

## **Publication Guide for GANIL Users**

Scientists awarded GANIL beam time are expected to

- publish their results with Open Access
- send to publication@ganil.fr the complete reference and the abstract of all papers appearing in print, and resulting from the use of GANIL beams
- as well as their author version (postprints) to publication@ganil.fr for publications which are not Open Access.

GANIL users shall give proper credit to GANIL and CIMAP staff members and experimental facilities, the beam-line in particular, which were essential for the results described in any ensuing publication.

The review committees pay particular attention to the presence and the quality of publications resulting from work carried out at GANIL. Please remember to note on the proposal form the complete references of your most recent papers appearing in print, based on measurements made at GANIL.

## For each publication, please ensure that you:

- Mention the **beamline(s)** on which you obtained data,
- Mention the **DOI for the data** measured at GANIL (beginning with "**10.15151**/") that is sent via email at the end of each experiment session to all participants of the session.
- Acknowledge assistance from GANIL staff, according to the following template: "We acknowledge the GANIL Facility for provision of heavy-ion beams and we would like to thank xyz for assistance in using beamline ### and its instrumentation."
  - For experiments granted by iPAC that are jointly run by the GANIL and CIMAP, please acknowledge assistance from GANIL and CIMAP staff according to the following template: "We would like to thank the staff of the GANIL and CIMAP for assistance and support in using beamline(s) XX. YY. ZZ".
- Cite the GANIL address (in the case of a GANIL author) as follows: Grand Accélérateur National d'Ions Lourds, CEA/DRF-CNRS/IN2P3, Boulevard Henri Becquerel, F-14076 Caen, France
- Cite the CIMAP address (in the case of a CIMAP author) as follows: CIMAP, CEA-CNRS-ENSICAEN-UNICAEN, Normandie Université, F-14050 Caen Cedex 04, France
- Remember to **register your publication** by sending an email with the publication reference to publication@ganil.fr
- Send your **author version** to publication@ganil.fr in the case your publication is **not Open Access**.